Lecture 8 (Lecture 7 continued)

## Quantum Monte Carlo and Harmonic Oscillator

$$Z = \int A[x(\tau)] e^{\frac{1}{4}} \int \left[ \frac{1}{2} m \left( \frac{dx}{d\tau} \right)^2 + V(x(\tau)) \right] d\tau$$

Discretized form:

$$Z = \int dx_0 \cdots \int dx_{N-1} \left(\frac{m}{2\pi \hbar z}\right)^{\frac{N}{2}} \times$$

$$\times exp \left\{ -\frac{m}{2 \pm \varepsilon} \sum_{i=1}^{N} \left( x_i - x_{i-1} \right)^2 - \frac{\varepsilon}{\pm} \sum_{i=1}^{N} V \left( \frac{x_{i-1} + x_i}{2} \right) \right\}$$

Well-defined N-dimensional integral

V can be taken at endpoint

$$\langle E \rangle = \frac{\sum E_n e^{\frac{1}{\hbar} E_n T}}{\sum e^{\frac{1}{\hbar} E_n T}} = \frac{\sum E_n e^{\frac{1}{\hbar} E_n T}}{Z}$$

$$T = \frac{t}{k\Theta}$$

0 is the "temperature" of heat bath

$$\langle V_i^2 \rangle = - \frac{\langle (\chi_{i+1} - \chi_i)(\chi_i - \chi_{i-1}) \rangle}{\varepsilon^2}$$

split point definition of Vi

alternative:

$$\frac{1}{2}m\langle U^2\rangle = \frac{1}{2}\langle XV'(X)\rangle$$

Virial theorem classical and quantum mechanical  $H = \frac{p^2}{2m} + V(x)$  Hamilton openfor

$$[H, \times P] = -i \hbar \left( \frac{p^2}{m} - \times V'(x) \right)$$

$$\langle E \rangle = \frac{\sum_{n} E_{n} e^{-\frac{1}{\hbar} E_{n} T}}{Z}$$

$$\int \delta[x(t)] \left[ \frac{1}{2} \times V'(x) + V(x) \right] e^{-\frac{1}{4}} S[x]$$

$$\int \mathcal{D}[x(t)] = \frac{1}{4} S[x]$$

$$\int = \int \left[ \frac{1}{2} m \left( \frac{dx}{dt} \right)^2 + V(x(t)) \right] dt$$

$$E_0 = \lim_{T\to\infty} \frac{\int \mathcal{S}[\times(\tau)] \left(\frac{1}{2} \times V'(x) + V(x)\right) e^{-\frac{1}{4}} \mathcal{S}[x]}{\int \mathcal{S}[\times(\tau)] e^{-\frac{1}{4}} \mathcal{S}[x]}$$

ground state energy

harmonic oscillator

$$T = 20$$
  $\varepsilon = \frac{1}{50}$ 

4

Discretized from:

$$\langle E \rangle = \frac{1}{Z} \int dx_0 \dots \int dx_{N-1} \left( \frac{m}{2\pi t \, \epsilon} \right)^{\frac{N}{2}} \frac{1}{N} \sum_{i=1}^{N-2} \exp \left( -\frac{m}{2t \, \epsilon} \sum_{i=1}^{N} (x_i - x_{i-1})^2 \right)^2$$

$$- \frac{\varepsilon}{t} \sum_{i=1}^{N} \frac{1}{2^{m_0} X_{i-1}}$$

$$X_N = X_0$$

$$\frac{1}{2} \times V' + V = m\omega^{2/2} \times \times \times + \frac{1}{2} \times^{2}) = x^{2} M\omega^{2}$$

$$\langle E \rangle = \frac{\int dx_{0} ... \int dx_{N-1} \left( \frac{M}{2\pi \pi E} \right)^{\frac{N}{2}} \int \frac{1}{N} \sum_{i=1}^{N} x_{i}^{2} e^{\frac{1}{\hbar} S(x_{0}, ..., x_{N-1})}}{\int dx_{0} ... \int dx_{N-1} \left( \frac{M}{2\pi \hbar E} \right)^{\frac{N}{2}} e^{\frac{1}{\hbar} S(x_{0}, ..., x_{N-1})}}$$

$$\langle E \rangle = \frac{\int dx_0 ... \int dx_{N-1} f(x_0, ..., x_{N-1}) e^{-\frac{1}{h} S(x_0, ..., x_{N-1})}}{\int dx_0 ... \int dx_{N-1} e^{\frac{1}{h} S(x_0, ..., x_{N-1})}}$$

$$f(X_{0},...,X_{N-1}) = \frac{1}{N} \sum_{i=0}^{N-1} {}^{2}X_{i}^{2}$$

Metropolis procedure:

X0 X1 X2 X3 XY XN-1

sweep of the lattice: we cycle through the N sites. Only the two neighbors on left and right three to be looked up for the Metropolis more.

Periodic brunday condition on the to ands of the lattice

It is useful to express dimensionful quantities in  $\mathcal{E}$  units t=1  $\mathcal{E}\equiv a$  in literature c=1 (lattice spacing)

V - 1 Mw2x2

X dimensionless integration rouable:

resolution of the proflem is set by the choice of a in a units

Error of discretitation is not difficult to estimate by Gaussian integration

with m.a = 1 choice

we find that the energy levels are somewhat shifted at finite a 2 w 2

$$E_h = (n + \frac{1}{2}) \pm \tilde{\omega}$$

$$\tilde{\omega}^2 - \omega^2 \left(1 + \frac{a^2 \omega^2}{4}\right)$$

$$\left\langle x^{2}\right\rangle =\frac{1}{2\omega\left(1+\frac{q^{2}\omega^{2}}{4}\right)^{\frac{1}{2}}}\left(\frac{1+R^{N}}{1-R^{N}}\right)$$

$$\mathcal{R} = 1 + \frac{\alpha^2 \omega^2}{2} - \alpha \omega \left(1 + \frac{\alpha^2 \omega^2}{4}\right)^{\frac{1}{2}}$$

$$f_o(x) = \left(\frac{\widetilde{\omega}}{\pi}\right)^{\frac{1}{4}} = \frac{1}{2}\widetilde{\omega}x^2$$
lattice wavefunction for ground states

$$Z = \left(2\pi \alpha R\right)^{\frac{N}{2}} \frac{1}{1-R^{N}}$$

In our laboratory project:

$$M = 1$$
  $a = 0.1$   $(am) = 0.1$   
 $\omega^2 = 1$   $a^2 \omega^2 = \frac{1}{100}$ 

$$N = 1000$$
  $\widetilde{\omega} = 1.002 \omega$ 

- (1) Write update code  $\triangle \sim 2\sqrt{q}$  should keep acceptance around 50%
- (2) Calculate Eo from virial Heorem
- (3) Colculate ground state navefunction by histogram method

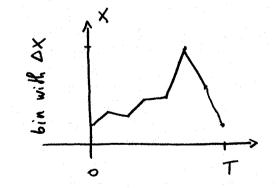

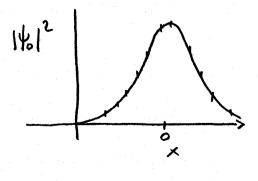